Paper-ID: VGI<sub>-191611</sub>

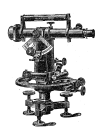

### **Lösung des mehrfachen Rückwärtseinschneidens nach der Methode der bedingten Beobachtungen**

Theodor Dokulil<sup>1</sup>

<sup>1</sup> *a. o. Professor an der k. k. Technischen Hochschule in Wien*

Österreichische Zeitschrift für Vermessungswesen 14 (7, 8), S. 97–102, 113–120

1916

### BibT<sub>F</sub>X:

```
@ARTICLE{Dokulil_VGI_191611,
Title = {L{\"o}sung des mehrfachen R{\"u}ckw{\"a}rtseinschneidens nach der
   Methode der bedingten Beobachtungen},
Author = {Dokulil, Theodor},
Journal = {{\"O}sterreichische Zeitschrift f{\"u}r Vermessungswesen},
Pages = {97--102, 113--120},
Number = \{7, 8\},
Year = {1916},
Volume = {14}}
```
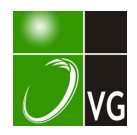

# **ÖSTERREICHISCHE ZEITSCHRIFT FÜR VERMESSUNGSWESEN.**

ORGAN nve

### VEREINES DER ÖSTERR. K. K. VERMESSUNGSBEAMTEN.

Redaktion: Hofrat Prof. E. Doležal und Baurat S. Wellisch.

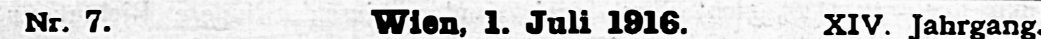

## Lösung des mehrfachen Rückwärtseinschneidens nach der Methode der bedingten Beobachtungen.

Von Dr. Theodor Dokulil, a. o. Professor an der k. k. Technischen Hochschule in Wien

Bei der Bestimmung eines Neupunktes  $P_0$  (Fig. 1) durch drei innere Richtungen kann dessen Lage in der bekannten Weise mit Hilfe des Collin'schen Punktes C ermittelt werden. Die Orientierungslinie  $P<sub>x</sub>$  C schließt mit der bekannten Richtung  $P_2 P_1$  einen Winkel  $\varphi$  ein, dessen Wert sich aus dem Dreieck  $P_1 P_2 C$ In diesem Dreieck besteht die Beziehung ergibt.

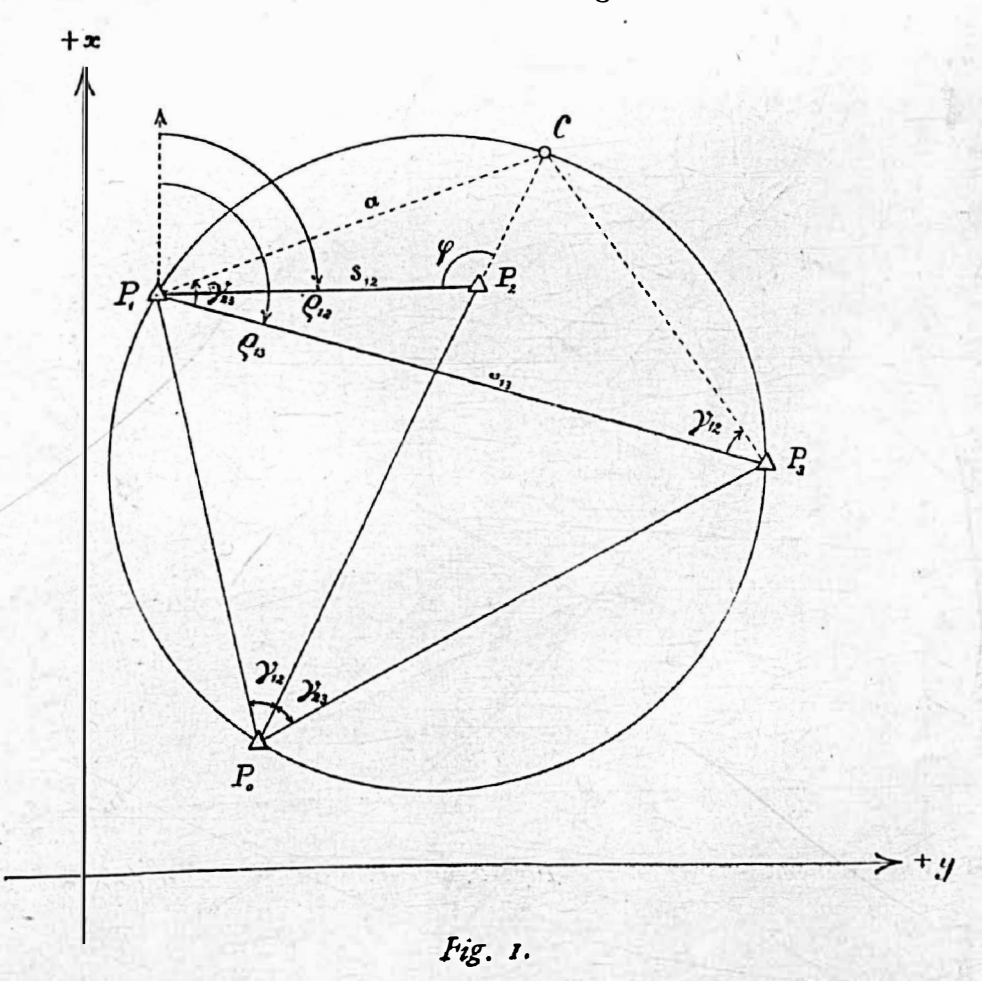

$$
\sin \varphi : \sin (\varphi + \gamma_{13} + \varrho_{12} - \varrho_{13}) = a : s_{12},
$$

woraus sich der Wert

tg 
$$
\varphi = \frac{a \cdot \sin(\gamma_{13} + \varrho_{13} - \varrho_{13})}{s_{12} - a \cdot \cos(\gamma_{13} + \varrho_{13} - \varrho_{13})}
$$

ergibt. Da weiters

tg

$$
a = s_{13} \cdot \frac{\sin \gamma_{12}}{\sin (\gamma_{12} + \gamma_{23})}
$$

ist; erhält man die Gleichung

$$
\varphi = \frac{s_{13} \cdot \sin \gamma_{12} \cdot \sin (\gamma_{23} + \varrho_{12} - \varrho_{13})}{s_{12} \cdot \sin (\gamma_{1x} + \gamma_{23}) - s_{13} \cdot \sin \gamma_{12} \cdot \cos (\gamma_{23} + \varrho_{12} - \gamma_{23})} \cdot 1)
$$

Ist nun der Punkt  $P_0$  nicht durch drei, sondern durch  $n$  innere Richtungen (Fig. 2) bestimmt und wurden die Winkel  $\gamma_{12}$ ,  $\gamma_{13}$ ,  $\gamma_{14}$ ,  $\cdots$   $\gamma_{n-1}$ , a gemessen, so liegen  $(n-1)$  Beobachtungen vor, von denen  $(n-3)$  überschüssig sind. Es muß daher möglich sein,  $(n-3)$  Bedingungsgleichungen zwischen den beobachteten Größen aufzustellen und mit Hilfe derselben die wahrscheinlichsten Werte der gemessenen Winkel abzuleiten.

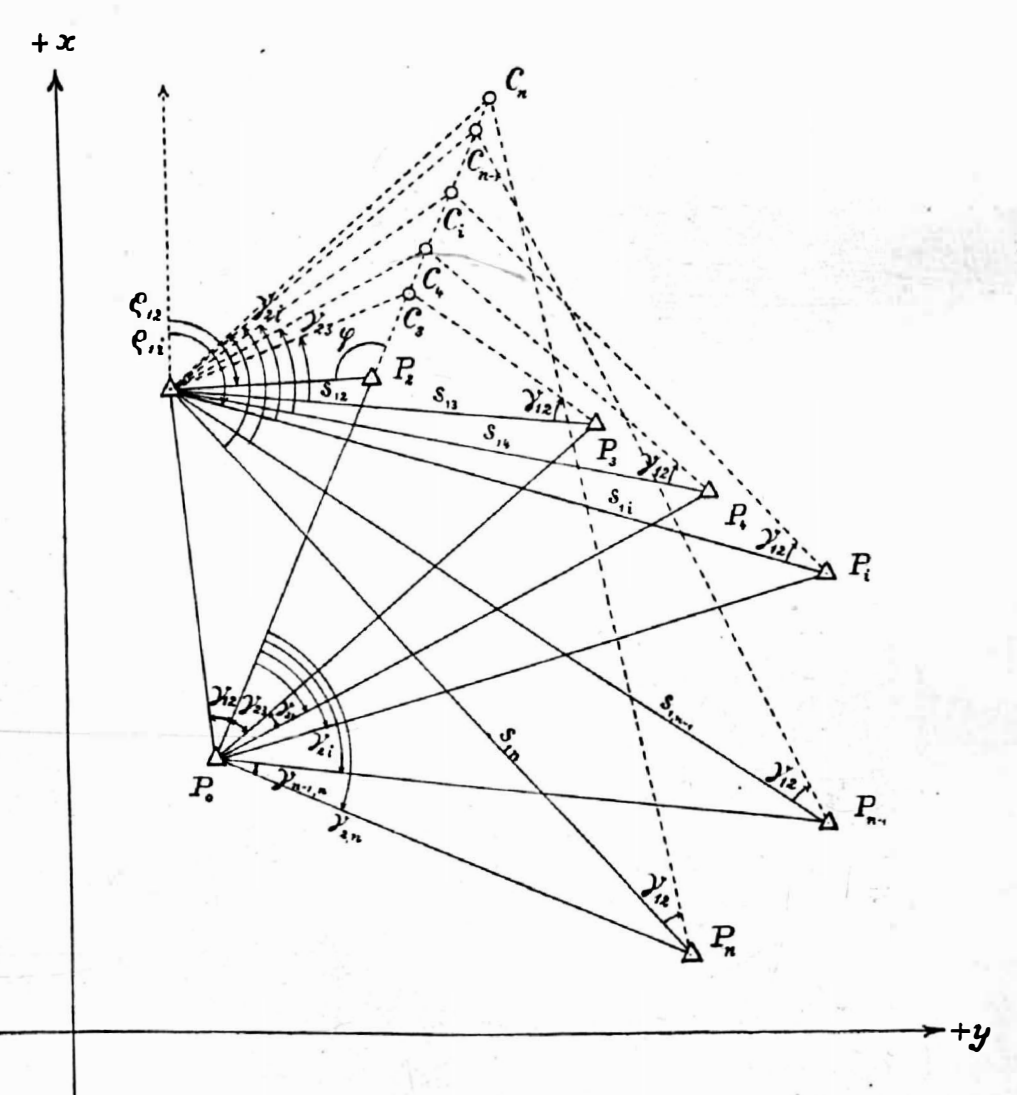

Fig. 2.

98

Die mehrfache Bestimmung des Punktes  $P_0$  kann dadurch erfolgen, daß man die beiden ersten Punkte  $P_1$  und  $P_2$  mit jedem der anderen gegebenen Punkte kombiniert und mit Hilfe der bezüglichen gemessenen Winkei den Punkt  $P_0$  durch einfaches Rückwärtseinschneiden  $(n-2)$ mal festlegt. Hiebei muß, wie ohne weiters einzusehen ist, die Orientierungslinie konstant bleiben, d. h. es müssen die Collin'schen Hilfspunkte  $C_3, C_4, \ldots C_n$  auf einer durch den Punkt  $P_2$  gehenden Geraden liegen, so daß der Winkel  $\varphi$  eine unveränderliche Größe ist. Bei Verwendung eines beliebigen Punktes  $P_1$  erhält man, wenn man

 $\gamma_{23} + \gamma_{34} + \ldots + \gamma_{i-1,1} = \gamma_{2i}$ 

setzt, für die Tangente des Winkels  $\varphi$  den Wert

$$
\text{tg } \varphi = \frac{s_{11} \cdot \sin \gamma_{12} \cdot \sin (\gamma_{21} + \varrho_{12} - \varrho_{11})}{s_{12} \cdot \sin (\gamma_{12} + \gamma_{21}) - s_{11} \sin \gamma_{12} \cdot \cos (\gamma_{21} + \varrho_{12} - \varrho_{11})} \cdot \dots \cdot 2.
$$

Da der Winkel  $\varphi$  bei Verwendung des Punktes  $P_i$  derselbe sein muß wie bei der Benützung des Punktes  $P_{\rm s}$ , ergibt sich durch Gleichsetzung der durch die Gleichungen 1) und 2) gegebenen Werte eine Beziehung zwischen den bezüglichen Beobachtungsgrößen. Es ist daher

$$
\frac{s_{13} \cdot \sin \gamma_{12} \cdot \sin (\gamma_{23} + \varrho_{12} - \varrho_{13})}{s_{12} \cdot \sin (\gamma_{12} + \gamma_{23}) - s_{13} \cdot \sin \gamma_{13} \cdot \cos (\gamma_{23} + \varrho_{13} - \varrho_{13})} = \frac{s_{11} \cdot \sin \gamma_{13} \cdot \sin (\gamma_{21} + \varrho_{13} - \varrho_{11})}{s_{12} \cdot \sin (\gamma_{12} + \gamma_{21}) - s_{11} \sin \gamma_{12} \cdot \cos (\gamma_{21} + \varrho_{12} - \varrho_{11})}
$$

Nach entsprechender Transformation und Reduktion erhält man die Gleichung

$$
s_{12}. s_{13} \sin \gamma_{11} \sin (\gamma_{23} + \varrho_{12} - \varrho_{13}) - s_{12}. s_{11}. \sin \gamma_{13} \sin (\gamma_{21} + \varrho_{12} - \varrho_{11}) +s_{13}. s_{11} \sin \gamma_{12}. \sin (\gamma_{31} + \varrho_{13} - \varrho_{11}) = 0, \dots \dots \dots \dots
$$

wobei

$$
\begin{array}{l}\n\gamma_{18} = \gamma_{18} + \gamma_{23} \quad \text{und} \\
\gamma_{31} = \gamma_{84} + \gamma_{45} + \ \ldots \ + \gamma_{1} - 1, 1\n\end{array}
$$

ist. Die Gleichung I) stellt eine Bedingung vor, welcher die Winkel  $\gamma_{12}$ ,  $\gamma_{23}$ ,  $\gamma_{84}, \ldots, \gamma_{1-1,1}$  genügen müssen. Führt man in diese Gleichung anstatt der wahren Werte  $\gamma$  die beobachteten Winkel  $\gamma'$  ein, so erhält man die zur Bedingungsgleichung l) gehörige Widerspruchsgleichung:

 $s_{12} \tcdot s_{13}$   $\cdot$  sin  $\gamma'_{11}$   $\cdot$  sin  $(\gamma'_{23} + \rho_{13} - \rho_{13}) - s_{12} s_{11}$   $\cdot$  sin  $\gamma'_{13}$   $\cdot$  sin  $(\gamma'_{21} + \rho_{12} - \rho_{11}) + s_{13} s_{11} s_{11}$   $\cdot$ sln (•(11 + P11 - p1J = 0011 • • • • • II.).

Indem man nach einander  $i = 4, 5, 6, \ldots (n-1)$ , n setzt, erhält man die  $(n-3)$ Bedingungs- beziehungsweise Widerspruchsgleichungen.

Zur Ableitung der Fehlergleichungen werden zunächst folgende Vereinfachungen eingeführt:

$$
a_{3i} = + s_{13} \cdot s_{13} \cdot \sin \gamma_{1i} \sin (\gamma_{13} + \rho_{13} - \rho_{13});
$$
  
\n
$$
b_{3i} = -s_{13} \cdot s_{1i} \cdot \sin \gamma_{13} \cdot \sin (\gamma_{2i} + \rho_{13} - \rho_{13});
$$
  
\n
$$
c_{3i} = + s_{13} \cdot s_{1i} \cdot \sin \gamma_{13} \cdot \sin (\gamma_{3} + \rho_{13} - \rho_{14});
$$
  
\n
$$
a'_{3i} = + s_{13} \cdot s_{13} \cdot \sin \gamma'_{11} \cdot \sin (\gamma'_{13} + \rho_{13} - \rho_{13})
$$
  
\n
$$
b'_{3i} = -s_{13} \cdot s_{11} \cdot \sin \gamma'_{13} \cdot \sin (\gamma'_{13} + \rho_{13} - \rho_{11})
$$
  
\n
$$
c'_{3i} = + s_{13} \cdot s_{11} \cdot \sin \gamma'_{13} \cdot \sin (\gamma'_{13} + \rho_{13} - \rho_{11})
$$

womit die Bedingungs- und die Widerspruchsgleichung die Form

$$
a_{3i} + b_{3i} + c_{3i} = 0 \dots \dots \dots /)
$$
  

$$
a'_{3i} + b'_{3i} + c'_{3i} = \omega_{3i} \dots \dots / I')
$$

erhalten. Bezeichnet man die durch die Verbesserungen v der gemessenen Winkel  $\gamma'$  bedingten Anderungen der Größen a, b und c mit  $\wedge a'$ ,  $\wedge b'$  und  $\wedge c'$ , so ist

Verwendet man zur Berechnung der Änderungen  $\triangle a'$ ,  $\triangle b'$  und  $\triangle c'$  die Methode der logarithmischen Differenzen, so erhält man nach bekanntem Vorgange

$$
\triangle a'_{3i} = + \frac{d (\log \sin \gamma'_{1i}) \cdot v_{1i} + d (\log \sin [\gamma'_{2i} + \varrho_{12} - \varrho_{13}]) \cdot v_{23}}{d (\log a'_{3i})}
$$
  

$$
\triangle b'_{3i} = - \frac{d (\log \sin \gamma'_{13}) \cdot v_{13} + d (\log \sin [\gamma'_{2i} + \varrho_{12} - \varrho_{11}]) \cdot v_{2i}}{d (\log b'_{3i})}
$$
  

$$
\triangle c'_{3i} = + \frac{d (\log \sin \gamma'_{12}) \cdot v_{12} + d (\log \sin [\gamma'_{3i} + \varrho_{13} - \varrho_{1i}]) \cdot v_{3i}}{d (\log c'_{3i})}
$$

Die in diesen Beziehungen als Koeffizienten der Verbesserungen  $v$  erscheinenden Symbole  $d$  (log sin  $\gamma'_{1i}$ ),  $d$  (log sin  $[\gamma'_{23} + \rho_{12} - \rho_{13}]$ ), .... bezeichnen die logarithmischen Änderungen des Sinus der bezüglichen Winkel bei einer Winkeländerung von 1 Sekunde, während die in den Nennern stehenden Symbole die auf die Einheit der bezüglichen Werte bezogenen logarithmischen Änderungen der Ausdrücke  $a_3i$ ,  $b'_3i$  und  $c'_3i$  bedeuten.

Setzt man die für  $\Delta a'_{3i}$ ,  $\Delta b'_{3i}$  und  $\Delta_3 c'_{1}$  erhaltenen Relationen in die Gleichungen 3.) ein, so folgt nach Addition dieser Gleichungen unter Berücksichtigung der Beziehungen  $\mathcal{I}$ .) und  $\mathcal{I}\mathcal{I}$ .):

$$
0 = \omega_{\mathbf{a}1} + \frac{d (\log \sin \gamma'_{11}) \cdot v_{11} + d (\log \sin \left[\gamma'_{23} + \varrho_{12} - \varrho_{13}\right]) v_{23}}{d (\log \alpha'_{31})} + \frac{d (\log \sin \gamma'_{13}) \cdot v_{13} + d (\log \sin \left[\gamma'_{21} + \varrho_{12} - \varrho_{11}\right]) \cdot v_{21}}{d (\log \gamma'_{31})} + \frac{d (\log \sin \gamma'_{12}) \cdot v_{12} + d (\log \sin \left[\gamma'_{31} + \varrho_{13} - \varrho_{11}\right]) \cdot v_{31}}{d (\log c'_{31})}
$$

Da man beabsichtigt, die Verbesserungen  $v_{12}$ ,  $v_{23}$ ,  $v_{34}$ , ...  $v_{(n-1)}$ , n der gemessenen Winkel  $\gamma'_{12}, \gamma'_{23}, \gamma'_{34}, \ldots, \gamma'_{(n-1)n}$  zu bestimmen, so müssen in der vorstehenden Gleichung die Verbesserungen  $v_{1i}$ ,  $v_{1i}$ ,  $v_{1i}$  und  $v_{2i}$  durch diese zu ermittelnden Verbesserungen ersetzt werden.

Da nun

$$
v_{13} = v_{13} + v_{13},
$$
  
\n
$$
v_{11} = v_{13} + v_{13} + v_{34} + \ldots + v_{(1-1)1},
$$
  
\n
$$
v_{11} = v_{13} + v_{14} + \ldots + v_{(1-1)1},
$$
  
\n
$$
v_{12} = v_{13} + v_{14} + \ldots + v_{(1-1)1},
$$
  
\n
$$
v_{13} = v_{13} + v_{14} + \ldots + v_{(1-1)1},
$$

ist, ergibt sich nach entsprechender Reduktion die lineare Fehlergleichung  $I_{12} \cdot v_{13} + I_{23} \cdot v_{23} + I_{34} \cdot v_{34} + I_{45} \cdot v_{45} + \ldots + I_{(i-1)i} \cdot v_{(i-1)i} + \omega_{2i} = 0 \ldots III$ 

100

Die Koeffizienten der zu bestimmenden Verbesserungen haben die folgenden Werte:

$$
I_{12} = + \frac{d(\log \sin \gamma'_{11})}{d(\log a'_{31})} - \frac{d(\log \sin \gamma'_{13})}{d(\log b'_{31})} + \frac{d(\log \sin \gamma'_{12})}{d(\log c'_{31})}
$$
  

$$
I_{13} = + \frac{d(\log \sin \gamma'_{11}) + d(\log \sin [\gamma'_{13} + \varrho_{12} - \varrho_{13}])}{d(\log a'_{31})} - \frac{d(\log \sin \gamma'_{13}) + d(\log \sin [\gamma'_{11} + \varrho_{13} - \varrho_{11}])}{d(\log b'_{31})}
$$
  

$$
I_{34} = I_{45} = \dots = I_{(1-1)1} = + \frac{d(\log \sin \gamma'_{11})}{d(\log a'_{31})} - \frac{d(\log \sin [\gamma'_{11} + \varrho_{13} - \varrho_{11}])}{d(\log b'_{31})} + \frac{d(\log \sin [\gamma'_{31} + \varrho_{13} - \varrho_{11}])}{d(\log c'_{31})} + \frac{d(\log \sin [\gamma'_{31} + \varrho_{13} - \varrho_{11}])}{d(\log c'_{31})}
$$

Die bei der Ausgleichung von bedingten Beobachtungen aufzustellenden Fehlergleichungen haben daher beim mehrfachen Rückwärtseinschneiden die durch die Gleichung III. gegebene Form; sie werden erhalten, indem man in dieser Gleichung für das allgemeine Symbol i nach einander die Werte  $i = 4$ , 5, 6, ....  $n$  einsetzt. Jede dieser  $(n - 3)$  Gleichungen enthält alle Winkelverbesserungen von  $v_{1,2}$  bis inklusive  $v_{(1 - 1)1}$ . Der Koeffizient einer beliebigen Verbesserung  $v_{(k-1)k}$  ist durch die Summe der partiellen Änderungen gegeben, welche die bezüglichen Werte für  $a'_{3i}$ ,  $b'_{3i}$  und  $c'_{3i}$  durch die Anderung des gemessenen Winkels  $\gamma'_{(k - 1) k}$  um eine Sekunde erfahren. Die Koeffizienten der Winkelverbesserungen  $v_{34}$  bis inklusive  $v_{(i - 1) i}$  sind in einer Fehlergleichung einander gleich, in verschiedenen Fehlergleichungen aber von einander verschieden.

Indem man die nach diesen Regeln erhaltenen Fehlergleichungen in der gewöhnlichen Art und Weise weiter verwertet, bekommt man  $(\nu - 3)$  Korrelaten und mit Hilfe dieser die Verbesserungen der gemessenen Winkel.

Wurden zur Bestimmung des Neupunktes Richtungsbeobachtungen gemacht, und bezeichnet man diese auf eine beliebige Nullrichtung reduzierten Beobachtungen mit  $R'_1$ ,  $R'_2$ ,  $R'_3$ ,  $R'_4$ , so ergeben sich die für die Berechnung der Widersprüche und der Koeffizienten der Fehlergleichungen notwendigen Winkel aus den Beziehungen

$$
\gamma_{12}' = K_2' - R_1'
$$
  
\n
$$
\gamma_{13}' = R_3' - R_1'
$$
  
\n
$$
\gamma_{23}' = R_3' - R_2'
$$
  
\n
$$
\gamma_{11}' = K_1' - R_1'
$$
  
\n
$$
\gamma_{21}' = R_1' - R_2'
$$
  
\n
$$
\gamma_{31}' = R_1' - R_3'.
$$

Bezeichnet man ferner die zu bestimmenden Verbesserungen der beobachteten Richtungen  $R'_1$ ,  $R'_3$ , ....  $R'_n$  mit  $v_1$ ,  $v_2$ ,  $v_3$ , .....  $v_n$ , so ist bekanntlich

 $v_{12} = v_2 - v_1, v_{23} = v_3 - v_2, v_{34} = v_4 - v_3, \ldots, v_{(i-1)i} = v_i - v_{i-1}.$ Unter Berücksichtigung dieser Beziehungen erhält die Verbesserungsgleichung . III.) die Form

 $I_1 \cdot v_1 + I_2 \cdot v_2 + I_3 \cdot v_3 + I_4 \cdot v_4 + \ldots I_{i-1} \cdot v_{i-1} + I_i \cdot v_1 + \omega_{si} = 0 \ldots IV_{i}$ 

wobei die Koeffizienten der Richtungsverbesserungen durch folgende Gleichungen gegeben sind: lare regeben sind:<br>  $\int_{R_1}$  f d (log sin [ $R'_1$ ,  $R'_1$ ]) d (log sin [ $R'_3$  -  $R'_1$ ]) , d (log sin [ $R'_2$  -  $R'_1$ ])

$$
I_{1} = -\left\{\frac{d \left(\log \sin\left[R_{1}^{\prime} - R_{1}^{\prime}\right]\right)}{d \left(\log a_{3i}^{\prime}\right)} - \frac{d \left(\log \sin\left[R_{3}^{\prime} - R_{1}^{\prime}\right]\right)}{d \left(\log b_{3i}^{\prime}\right)} + \frac{d \left(\log \sin\left[R_{2}^{\prime} - R_{1}^{\prime}\right]\right)}{d \left(\log c_{3i}^{\prime}\right)}\right\}
$$
\n
$$
I_{2} = +\frac{d \left(\log \sin\left[R_{2}^{\prime} - R_{1}^{\prime}\right]\right)}{d \left(\log c_{3i}^{\prime}\right)} - \frac{d \left(\log \sin\left[R_{3}^{\prime} - R_{2}^{\prime} + \rho_{12} - \rho_{13}\right]\right)}{d \left(\log a_{3i}^{\prime}\right)} + \frac{d \left(\log a_{3i}^{\prime}\right)}{d \left(\log b_{3i}^{\prime}\right)}\right\}
$$
\n
$$
I_{3} = +\frac{d \left(\log \sin\left[R_{3}^{\prime} - R_{2}^{\prime} + \rho_{12} - \rho_{13}\right]\right)}{d \left(\log a_{3i}^{\prime}\right)} - \frac{d \left(\log \sin\left[R_{3}^{\prime} - R_{1}^{\prime}\right]\right)}{d \left(\log b_{3i}^{\prime}\right)} - \frac{d \left(\log b_{3i}^{\prime}\right)}{d \left(\log c_{3i}^{\prime}\right)}\right\}
$$
\n
$$
I_{4} = I_{5} = \dots \dots = I_{1-2} = I_{1-1} = 0
$$
\n
$$
I_{1} = +\frac{d \left(\log \sin\left[R_{1}^{\prime} - R_{1}^{\prime}\right]\right)}{d \left(\log a_{3i}^{\prime}\right)} - \frac{d \left(\log \sin\left[R_{1}^{\prime} - R_{1}^{\prime} + \rho_{12} - \rho_{11}\right]\right)}{d \left(\log b_{3i}^{\prime}\right)} + \frac{d \left(\log \sin\left[R_{1}^{\prime} - R_{1}^{\prime}\right]\right)}{d \left(\log a_{3i}^{\prime}\right)} - \frac{d \left(\log \sin\left[R_{1}^{\prime} - R_{1}^{\prime}\
$$

Der Koeffizient  $I_k$  einer beliebigen Verbesserung  $v_k$  entspricht daher ebenso wie früher der Summe der partiellen Änderungen der Ausdrücke  $a'_{3i}$ ,  $b'_{3i}$  und  $c'_{3i}$  bei einer Anderung der Richtung  $R'_k$ um eine Sekunde. Da diese Werte durch die Beziehungen

$$
a'_{3i} = + s_{12} \cdot s_{13} \cdot \sin(R'_1 - R'_1) \cdot \sin(R'_3 - R'_2 + \rho_{12} - \rho_{13})
$$
  
\n
$$
b'_{3i} = - s_{12} \cdot s_{1i} \cdot \sin(R'_3 - R'_1) \cdot \sin(R'_1 - R'_2 + \rho_{12} - \rho_{13})
$$
  
\n
$$
c'_{3i} = + s_{13} \cdot s_{1i} \cdot \sin(R'_2 - R'_1) \cdot \sin(R'_1 - R'_3 + \rho_{13} - \rho_{1i})
$$

gegeben sind, und daher zu ihrer Berechnung nur die Richtungen  $R\,prime}_{1}$ ,  $R'_{2}$ ,  $R'_{3}$ und  $R_1'$  Verwendung finden, so treten in jeder Verbesserungsgleichung nur die vier Richtungsverbesserungen  $v_1$ ,  $v_2$ ,  $v_3$  und  $v_1$  auf.

Die Berechnung der Richtungsverbesserungen selbst wird nach Aufstellung der  $(u - 3)$  Verbesserungsgleichungen in der bekannten Weise nach vorheriger Berechnung der  $(u - 3)$  Korrelaten ausgeführt.

Sind die Winkelverbesserungen  $v_{12}$ ,  $v_{23}$ ,  $v_{34}$ , .  $v_{(n-1)n}$  beziehungsweise die Richtungsverbesserungen  $v_1, v_2, v_3, \ldots, v_n$  bekannt, so ergeben sich die ausgeglichenen Werte der Winkel oder der Richtungen nach den Gleichungen

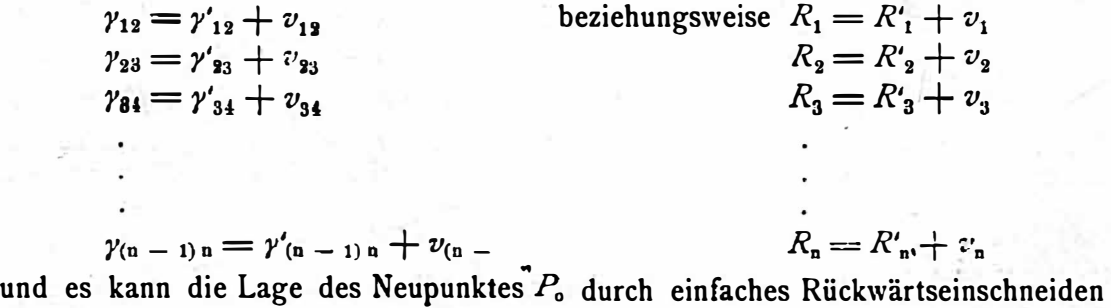

where the same

(Schluß folgt)

ermittelt werden,

# **ÖSTERREICHISCHE** ZEITSCHRIFT FÜR VERMESSUNGSWESEN.

### ORGAN

nee

#### VEREINES DER ÖSTERR. K. K. VERMESSUNGSBEAMTEN.

Redaktion: Hofrat Prof. E. Doležal und Baurat S. Wellisch.

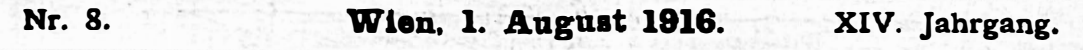

## Lösung des mehrfachen Rückwärtseinschneidens nach der Methode der bedingten Beobachtungen.

Von Dr. Theodor Dokulll, a. o. Professor an der k. k. Technischen Hochschule in Wien.

(Schluß.)

### Numerische Beispiele.

I. Gelegentlich der im Jahre 1915 in der Gemeinde Tulbing in Nieder-Österreich abgehaltenen Vermessungsübungen wurde ein Neupunkt durch mehrfaches Rückwärtseinschneiden aus den in dem folgendem Koordinatenverzeichnisse gegebenen Punkten der Katastralvermessung festgelegt.

### Koordinatenverzeichnis.

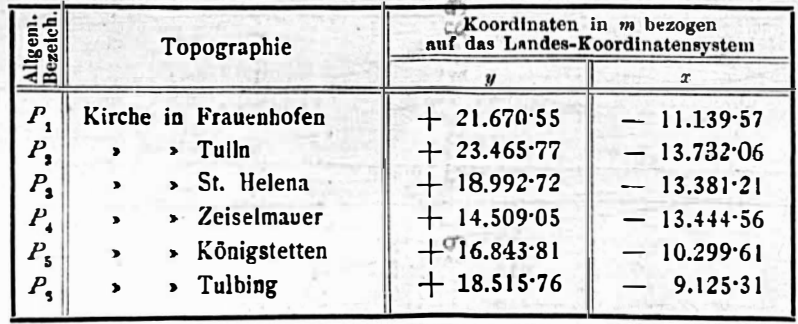

In dem Neupunkte wurden die für das mehrfache Rückwärtseinschneiden erforderlichen Winkel y' gemessen und folgende Beobachtungswerte erhalten:

> $\gamma'_{13} = 23^{\circ} 47' 04$ <sup>\*</sup>  $\gamma'_{33} = 55^{\circ} 45' 45'$  $\gamma'_{34} = 56^{\circ} 57' 39'$  $\gamma'_{45} = 40^{\circ} 01' 39$ ;"  $\gamma'_{56} = 62^{\circ} 31' 06'_{8}$ "

aus welchen sich die weiteren für die Rechnung notwendigen Winkel durch entsprechende Addition ergeben. Man erhält

1. Berechnung der Richtungswinkel und der Längen der für die Berechnung notwendigen Seiten. Nach dem gewöhnlichen Berechnungsverfahren ergeben sich die folgenden Werte:

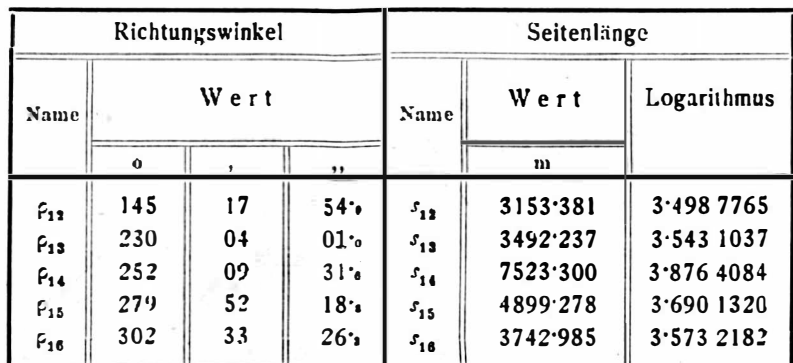

2. Berechnung der Widersprüche. Da 5 Winkel gemessen wurden, so bestehen 3 Bedingungsgleichungen, denen ebensoviele Widerspruchsgleichungen entsprechen. Man erhält dieselben, indem man in der allgemeinen Ableitung für das Symbol i nacheinander  $i = 4$ , 5 und 6 setzt.

 $i=4$ .

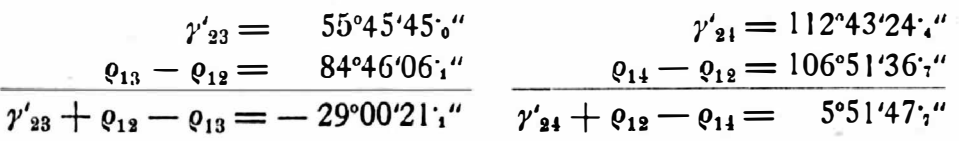

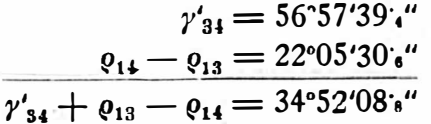

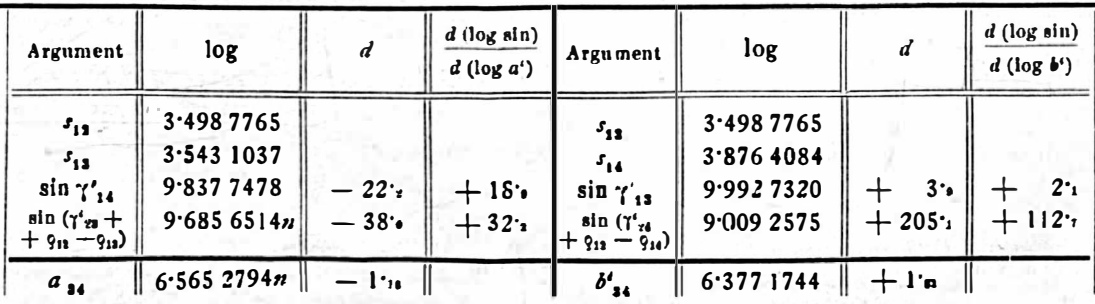

 $a_{34}' = -3675.186'$ 

 $b_{84} = -2383.276$ 

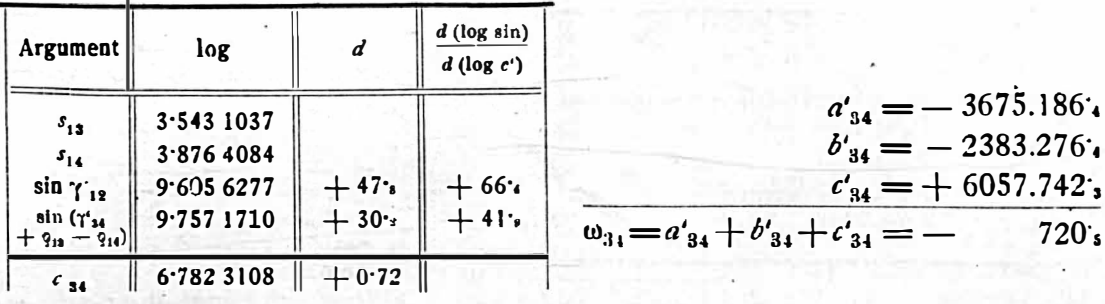

 $c'_{34}$  = + 6057.742;

$$
i=5.
$$

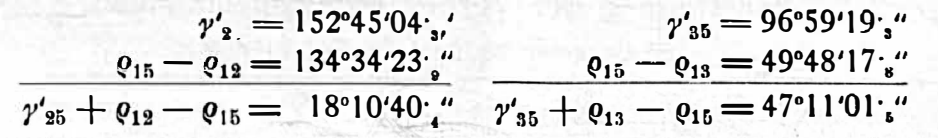

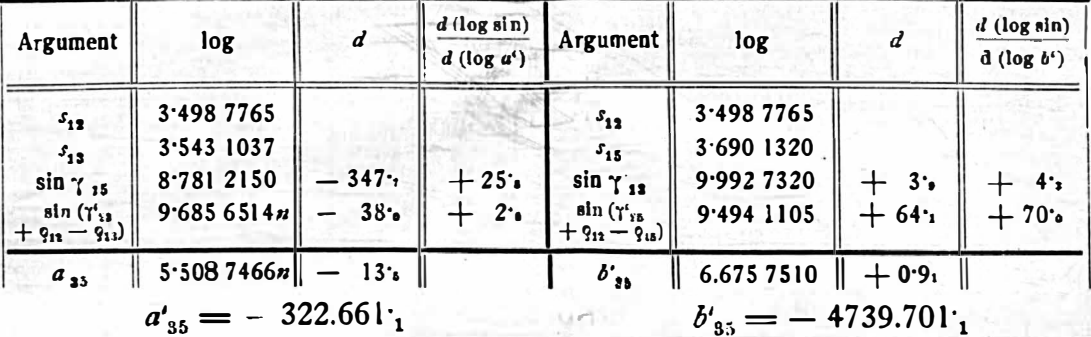

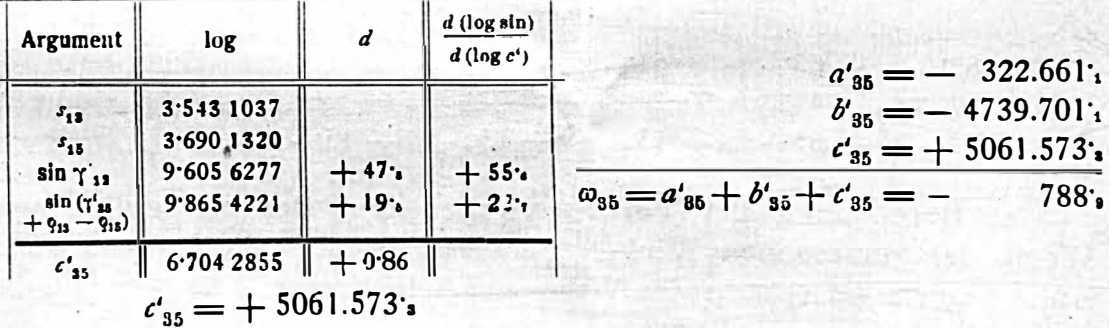

### $i = 6$ .

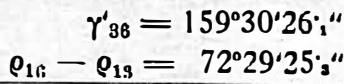

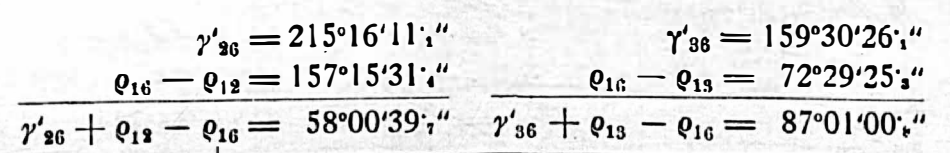

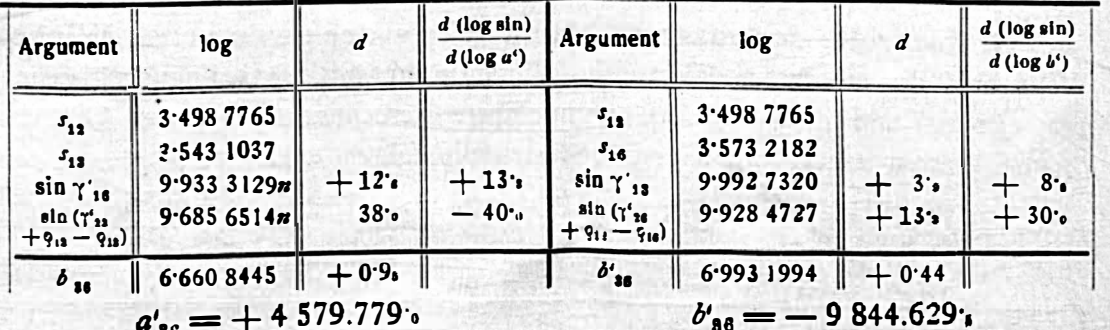

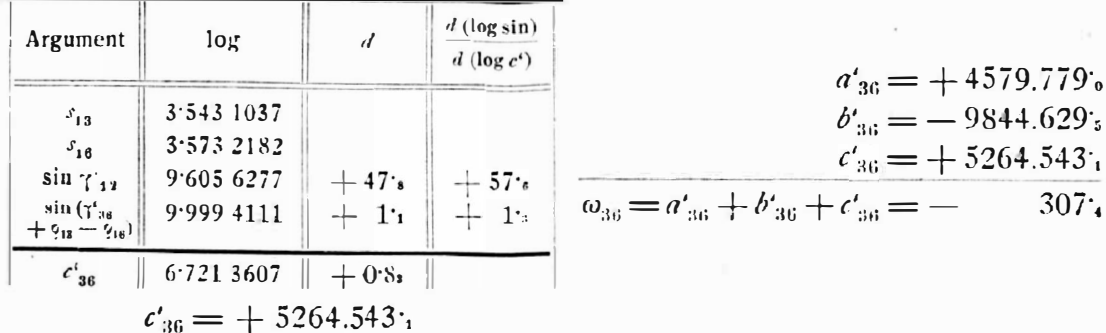

### 3. Aufstellung der Verbesserungsgleichungen.

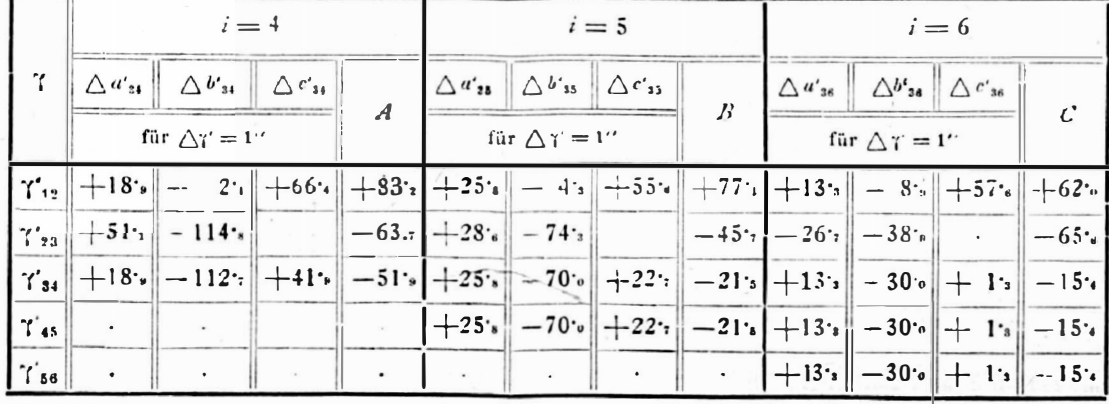

a) Berechnung der Koeffizienten.

#### b) Verbesserungsgleichungen.

 $+ 83$ '<sub>2</sub> ·  $v_{12}$  -  $63$ '<sub>i</sub> ·  $v_{23}$  -  $51$ '<sub>9</sub> ·  $v_{34}$  $-720$  s = 0  $-788$ <sup>3</sup> = 0  $+77$ <sub>1</sub>  $\cdot v_{12} - 45$ <sup>2</sup>  $\cdot v_{23} - 21$ <sup>2</sup>  $\cdot v_{34} - 21$ <sup>2</sup>  $\cdot v_{45}$ 

4. Berechnung der Verbesserungen und der ausgeglichenen Werte der gemessenen Winkel. Nach dem gewöhnlichen Verfahren erhält man auf Grund der vorstehenden Verbesserungsgleichungen:

> $v_{12} = + 12$ <sup>1</sup> os",<br>  $\gamma_{12} = \gamma'_{13} + v_{13} = 23^{\circ} 47' 16$  os"<br>  $v_{23} = + 6$  os",<br>  $\gamma_{23} = \gamma'_{23} + v_{23} = 55^{\circ} 45' 51$  os"  $v_{34} = -3i_{0}i'$ ,  $v_{34} = \gamma'_{34} + v_{34} = 56057'36i_{0}i'$ <br>  $v_{45} = -5i_{16}i'$ ,  $v_{45} = \gamma'_{45} + v_{45} = 40001'34i_{4}i'$  $v_{56} = + 7$   $\frac{1}{20}$  ,  $\gamma_{56} = \gamma'_{56} + \nu_{56} = 62^{\circ} 31' 14'_{50''}$

5. Kontrolle der ausgeglichenen Werte der gemessenen Winkel. Wenn man die erhaltenen Werte der Winkel  $\gamma$  in die drei Bedingungsgleichungen einsetzt und die unter 2.) durchgeführte Berechnung mit diesen ausgeglichenen Werten wiederholt, so ergeben sich die folgenden Resultate.

$$
a_{34} = + s_{13} \cdot s_{13} \cdot \sin \gamma_{14} \cdot \sin (\gamma_{13} + \rho_{13} - \rho_{13}) = -3674.665;
$$
  
\n
$$
b_{34} = - s_{13} \cdot s_{14} \cdot \sin \gamma_{13} \cdot \sin (\gamma_{24} + \rho_{13} - \rho_{14}) = -2383.749;
$$
  
\n
$$
c_{34} = + s_{13} \cdot s_{14} \cdot \sin \gamma_{13} \cdot \sin (\gamma_{24} + \rho_{13} - \rho_{14}) = +6058.415;
$$
  
\n
$$
a_{34} + b_{34} + c_{34} = + 0;
$$

 $a_{35} = + s_{12} \cdot s_{13} \cdot \sin \gamma_{15} \cdot \sin (\gamma_{23} + \varrho_{12} - \varrho_{13}) = - 322.364 \cdot$  $b_{35} = -5_{12}$ .  $s_{15}$ . sin  $\gamma_{13}$ . sin  $(\gamma_{25} + \rho_{13} - \rho_{15}) = -4739.691$ ;  $c_{35} = + s_{13}. s_{15}. \sin \gamma_{12}. \sin (\gamma_{35} + \varrho_{13} - \varrho_{16}) = + 5062.057$  $a_{35}+b_{35}+c_{35} = 1.1$  $a_{36} = + s_{12} \cdot s_{13} \cdot \sin \gamma_{16} \cdot \sin (\gamma_{23} + \varrho_{13} - \varrho_{13}) = + 4579.737$  $b_{36} = -5_{12} \cdot 5_{16} \cdot \sin \gamma_{13} \cdot \sin (\gamma_{16} + 9_{12} - 9_{16}) = -9844.977_{.3}$ .  $c_{36} = + s_{13} \cdot s_{16} \cdot \sin \gamma_{12} \cdot \sin (\gamma_{36} + \varrho_{13} - \varrho_{16}) = + 5265.240$ <sup>.</sup>,  $a_{36} + b_{36} + c_{36} = 0$ 

Die durch die Ausgleichung erhaltenen Werte der Winkel entsprechen daher den drei theoretischen Bedingungsgleichungen, d. h. die fünf Winkel bestimmen nur einen Punkt  $P_{\bullet}$ .

6. Berechnung der Koordinaten des Neupunktes. Diese Berechnung kann durch einfaches Rückwärtseinschneiden mit Verwendung dreier beliebiger Punkte erfolgen, wobei die entsprechenden ausgeglichenen Winkel zu verwenden sind. Benützt man die Punkte  $P_1$ ,  $P_2$  und  $P_3$ , so ist diese Berechnung mit den Winkeln

$$
\gamma_{12}=23^{\circ}47^{\prime}16^{\prime}65^{\prime\prime} \text{ und } \gamma_{23}=55^{\circ}45^{\prime}51^{\prime}64^{\prime\prime}
$$

auszuführen. Mit diesen Werten erhält man nach bekanntem Rechnungsverfahren:

$$
P_o \begin{cases} y_{\bullet} = + 19.040.68, \\ x_{o} = - 10.607.46, \end{cases}
$$

7. Kontrolle des Ausgleichungsverfahrens. Mit Hilfe ·der berechneten Koordinaten des Neupunktes können die Richtungswinkel <sup>d</sup>er den Neupunkt mit den einzelnen gegebenen Punkten verbindenden Strahlen berechnet werden. Man erhält:

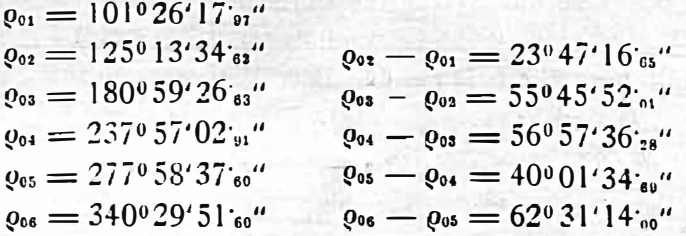

Vergleicht man die Differenz je zweier aufeinander folgender Richtungswinkel mit den durch die Ausgleichung erhaltenen Werten der gemessenen Winkel, so· zeigt sich, daß diese Größen bis aut einige Hundertel-Sekunden vollkommen miteinander übereinstimmen, wodurch der Beweis erbracht ist, daß man bei <sup>V</sup>erwendung dreier beliebiger Punkte stets dieselbe Lage des Neupunktes erhält. Die kleinen Abweichungen rühren von den unvermeidlichen Abrundungsfehlern bei der logarithmischen Berechnung her.

II. Die dem vorhergehenden Beispiele zu Grunde liegenden gemessenen Winkel wurden aus Richtungsbeobachtungen erhalten, welche die folgenden Mittel der beobachteten Richtungen ergaben:

117

 $R'_1 = 49°59'34'$  $R'_2 = 73^{\circ}46^{\circ}39^{\circ}$  $R'_3 = 129^{\circ}32^{\prime}24^{\prime}$ ;"  $R'_4 = 186^{\circ} 30' 03$ ;"  $R'_{5} = 226^{\circ}31'43'_{8}''$  $R'_6 = 289002'50'$ ;"

Zwischen diesen Beobachtungen bestehen ebenfalls drei Bedingungsgleichungen, denen ebenso viele Widerspruchsgleichungen zugeordnet sind. Da die Winkel y' des früheren Beispieles den Differenzen der entsprechenden Richtungen gleich sind, erhält man auch die gleichen Werte der Widersprüche; es ist somit

 $\omega_{34} = -720$ ;,  $\omega_{35} = -788$ ;,  $\omega_{36} = -307$ ;

Berechnung der Koeffizienten der Verbesserungsgleichungen.

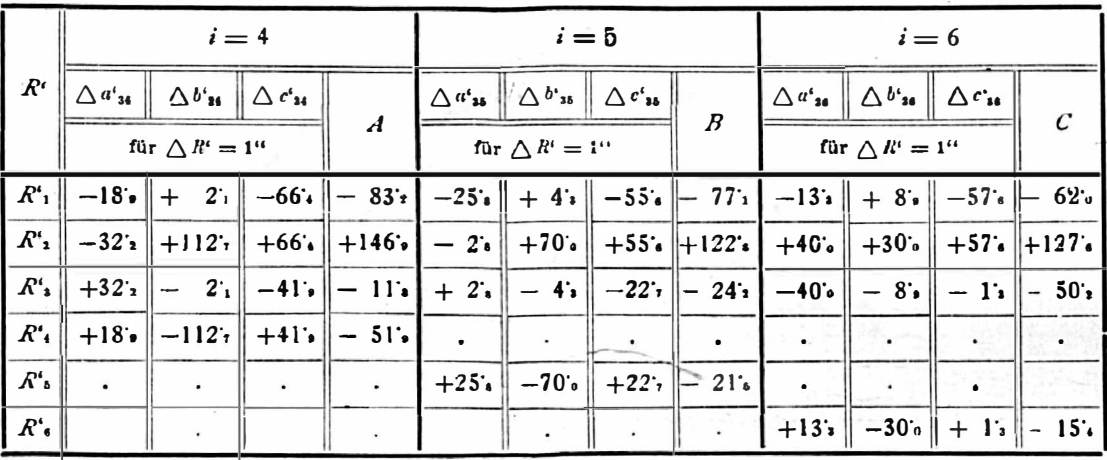

Die Anderungen  $\triangle a_{s_i}$ ,  $\triangle b_{s_i}$  und  $\triangle c_{s_i}$  für  $\triangle R' = 1$ " können ebenfalls aus der im ersten Beispiele durchgeführten Berechnung der Widersprüche entnommen werden.

Man erhält mithin die tolgenden drei Verbesserungsgleichungen:

 $-83$ ;  $v_1 + 146$ ;  $v_2 - 11$ ;  $v_3 - 51$ ;  $v_4$  $-720$  s = 0  $-21.5. \, v_5$  $-788 = 0$  $-77$ ,  $v_1 + 122$ ,  $v_2 - 24$ ,  $v_3$  $-15$ .  $v_6 - 307$ .  $= 0$  $-62$ ,  $v_1 + 127$ ,  $v_2 - 50$ ,  $v_3$ 

Mit diesen Verbesserungsgleichungen ergeben sich, indem man die Regeln der Ausgleichungsrechnung in gewöhnlicher Weise anwendet, die nachstehenden Resultate.

> $v_1 = -6i_1u''$ ,  $R_1 = R'_1 + v_1 = 4905928i_1u''$  $v_1 = +2u_1$ ,  $R_1 = R_1 + v_2 = 7304641u_1$  $v_3 = +6$  is",  $R_3 = R'_3 + v_3 = 129^{\circ}32'30$  is"  $v_4 = + 1$ 'ss",  $R_4 = R'_4 + v_4 = 186^{\circ}30^{\prime}05$ 'ss"  $v_{s} = -7$  is  $R_{s} = R'_{s} + v_{s} = 226^{\circ}31'36$  is  $u''$  $v_{s} = +4$  is",  $R_{s} = R'_{s} + v_{s} = 289^{\circ}02'54$  is"

Mit diesen ausgeglichenen Richtungen erhält man weiters:

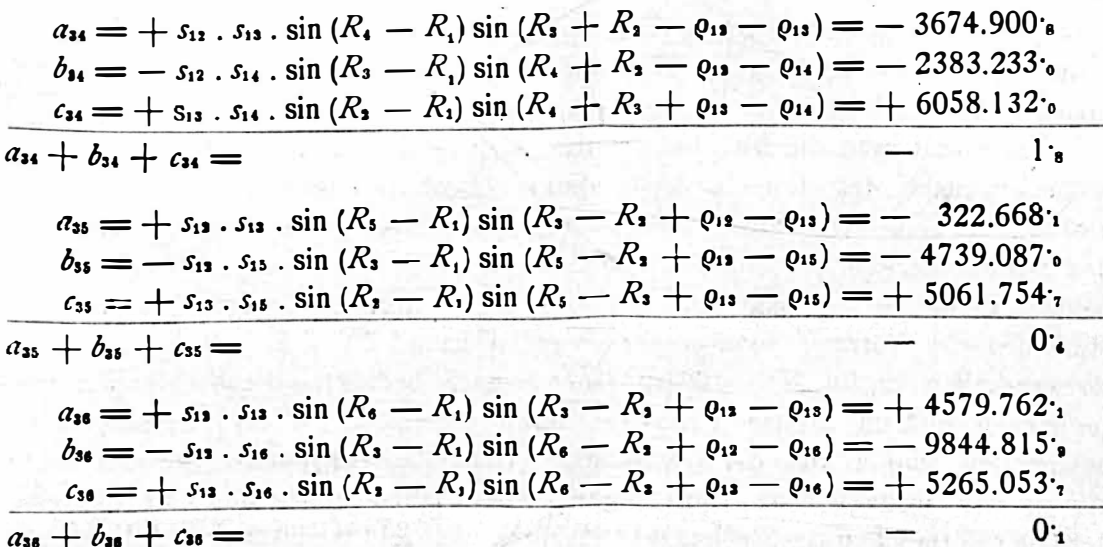

Aus dieser Berechnung folgt, daß die ausgeglichenen Richtungen die drei Bedingungsgleichungen erfüllen. Mit den Winkeln

 $R_1 - R_1 = 23^{\circ}47'13'_{46}$  and  $R_3 - R_2 = 55^{\circ}45'49'_{11}$ 

können die wahrscheinlichsten Werte der Koordinaten des Neupunktes durch einfaches Rückwärtseinschneiden berechnet werden. Man erhält:

$$
P_{\bullet}\left\{\begin{matrix} \gamma_{\bullet} = +19.040.67_{\bullet} \\ x_{\bullet} = -10.607.39_{\bullet} \end{matrix}\right.
$$

Die endgültige Überprüfung der berechneten Koordinaten kann dadurch erfolgen, daß man mit Hilfe derselben die Richtungswinkel der Verbindungsstrahlen des Neupunktes mit den gegebenen Punkten berechnet und die Unterschiede je zweier aufeinander folgender Richtungswinkel mit den Differenzen der bezüglichen ausgeglichenen Richtungen vergleicht. Man erhält:

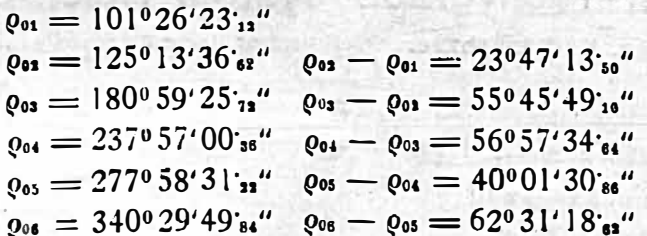

Da diese aus den Koordinaten des Neupunktes berechneten Winkel mit den aus den ausgeglichenen Beobachtungswerten sich ergebenden Differenzen

> $R_{\rm a} - R_{\rm i} = 23^{0}47^{\prime}13^{\prime}$ <sub>40</sub>"  $R_{\rm s} - R_{\rm s} = 55^{\circ} 45^{\prime} 49^{\prime}$ <sub>11</sub>"  $R_{\rm t}-R_{\rm s}=56^{\rm o}57^{\rm o}34^{\rm s}$  s<sup>"</sup>  $R_{\rm s} - R_{\rm s} = 40^{\circ}01'30$  s = "  $R_{\rm s}-R_{\rm s}=62^{\rm o}31^{\rm o}18^{\rm o}_{\rm s4}$ "

bis auf Größen übereinstimmen, welche in der logarithmischen Berechnung der Koordinaten begründet sind, ist es für die Lagebestimmung des Punktes gleich120

schneidens verwendet werden. Die erhaltenen Koordinaten entsprechen mithin gleichzeitig den Endresultaten der Richtungsausgleichung.

Vergleicht man die hier besprochene Lösung des mehrfachen Rückwärtseinschneiden nach der Methode der bedingten Beobachtungen mit dem bis jetzt ausschließlich in Verwendung stehenden Ausgleichungsverfahren nach vermittelnden Beobachtungen, so zeigt sich, daß der Umfang der Rechnungsarbeiten bei beiden Verfahren ungefähr der gleiche ist, so daß diesbezüglich keiner der Methoden der Vorrang zugesprochen werden kann. Da sich jedoch häufig die Notwendigkeit ergibt, Triangulierungsnetze nach bedingten Beobachtungen auszugleichen und in diesem Falle die durch mehrfaches Rückwärtseinschneidcn bestimmten Punkte von der Gesamtausgleichung ausgeschlossen und erst nachher in das ausgeglichene Netz eingeschaltet werden, erscheint es im Interesse der Gleichförmigkeit des Rechnungsverfahrens vielleicht manchmal wünschenswert, diese nachträgliche Einschaltung ebenfalls nach bedingten Beobachtungen aus· zuführen. Wenn man weiters die in der vorstehenden Behandlung als bekannt angenommenen Seiten  $s_{12}, s_{13}, \ldots, s_{1n}$  durch die sie bestimmenden Größen in dem Triangulierungsnetze ausdrückt, so kann die Ausgleichung des mehrfach rückwärts eingeschnittenen Punktes auch gleichzeitig mit der Ausgleichung des übrigen Netzes erfolgen· und man erhält dadurch eine zwanglosere Einfügung des betreffenden Punktes als durch die nachträgliche Einschaltung nach vermittelnden Beobachtungen. Auch für die Einschaltung des Neupunktes in ein schon vorhandenes trigonometrisches Netz muß sehr häufig das mehrfache Rückwärtseinschneiden verwendet \\'erden und es wird hiebei sich manches Mal empfehlen, die Beobachtungsresultate vor Berechnung der Punktlage nach der Methode der bedingten Beobachtungen auszugleichen.

### Sondier-Tachygraph System Reich-Ganser.

Von Ing. Karl Linsbauer, Oberingenieur des n.-ö. Staatsbaudienstes.

(Fortsetzung.)

Theorie und Handhabung des Instrumentes.

Ist in Abbildung 5 und 6

 $Z_1 =$  der Ort der Zille

 $P =$  der Aufstellungspunkt des Instrumentes

 $X =$  die Kippachse des Fernrohres

- $L_1 L_2 =$  die in Figur 3 besprochenen Latten, längs welcher zwei fix miteinander verbundene Zielscheiben mit den Marken  $M_1$  und  $M_2$  (Distanzmarken) derart verschoben werden, daß
- $M_1$  einer horizontalen Visur des Fernrohres entspricht und dabei
- $M_2$  in der für jeden Instrumentenstand konstanten Höhe H unterhalb  $M_1$  liegt, so wird die Distanz
- $D_1$  das ist die auf den Horizont reduzierte Entfernung der Zille vom Instrumentenstande, welche im Situationsplan im Maßstabverhältnis 1 : m der Natur